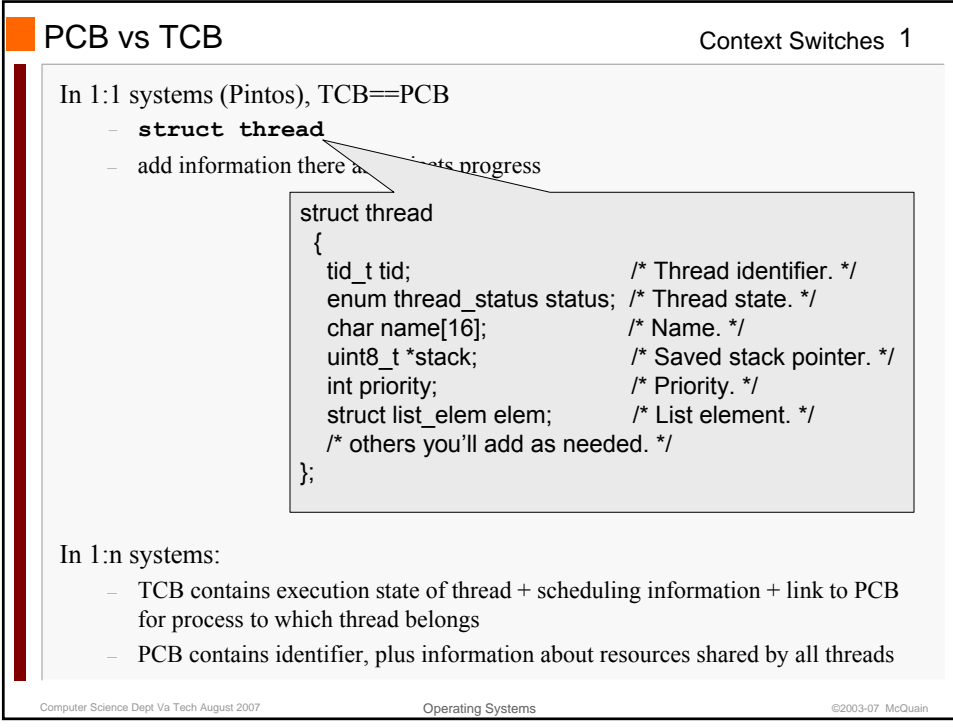

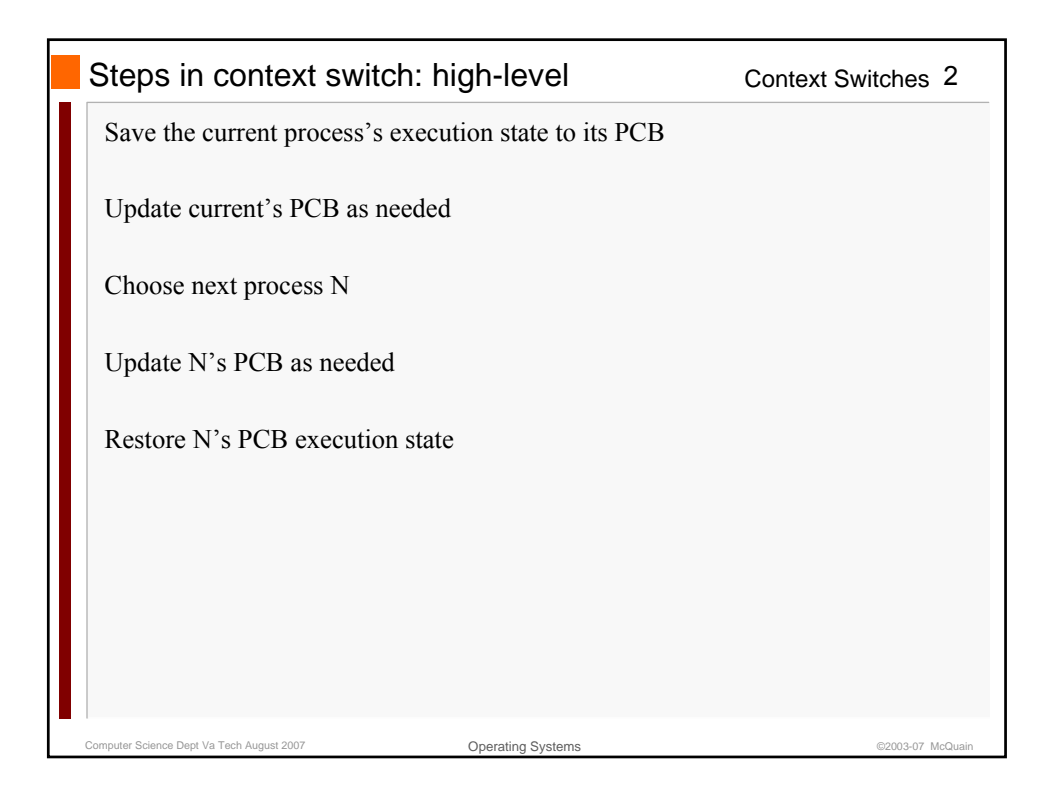

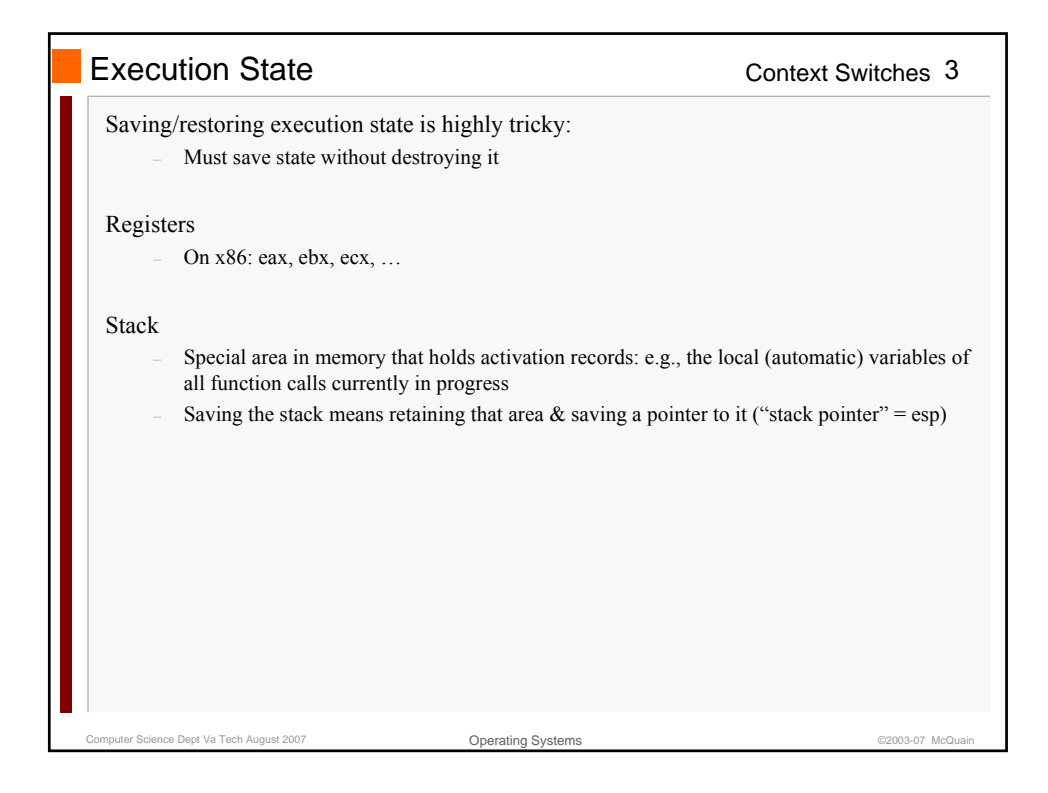

Computer Science Dept Va Tech August 2007 **Computer Science Dept Va Tech August 2007** Operating Systems **COMPUTER COMPUTER** Context Switches Operating Systems The Stack, seen from C/C++ 4 Q.: which of these variables are stored on the stack, and which are not? void func(int d) { static int e; int f; struct S w; int  $*g = new int[10]$ ; } int a; static int b; int  $c = 5$ ; struct S { int t; } s; A.: On stack: d, f, w (including w.t), g A.: On stack: d, f, w (including w.t), g Not on stack: a, b, c, s (including s.t), e, g[0]…g[9] Not on stack: a, b, c, s (including s.t), e, g[0]…g[9]

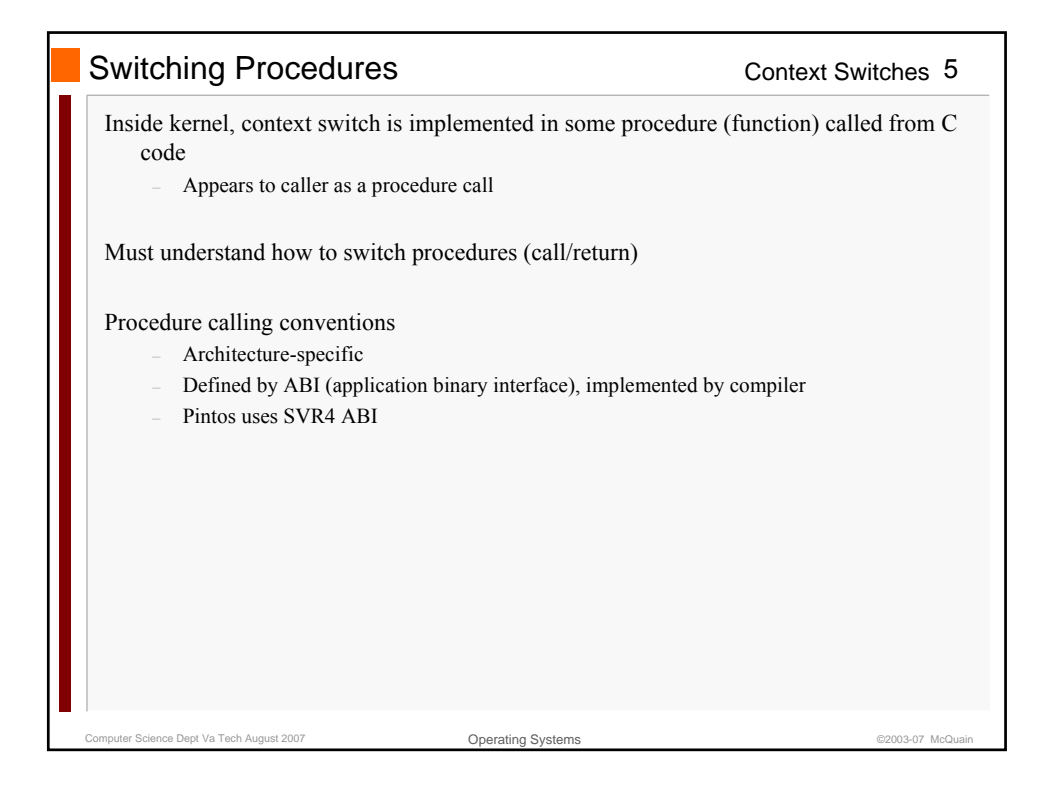

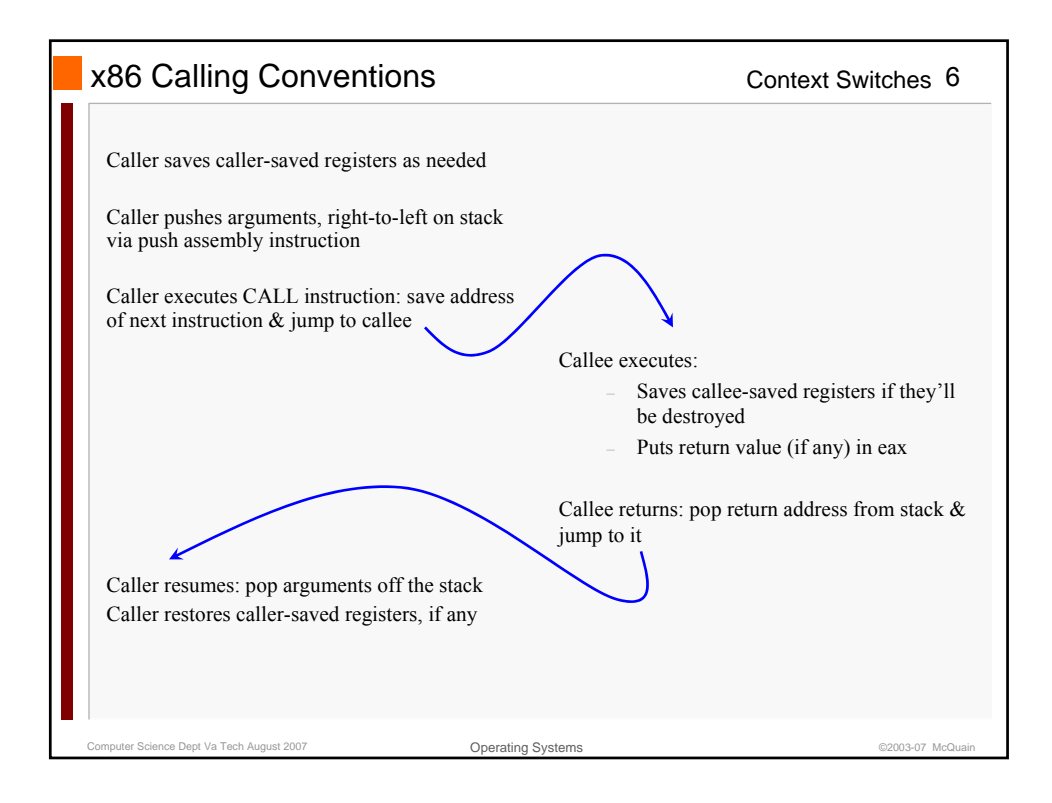

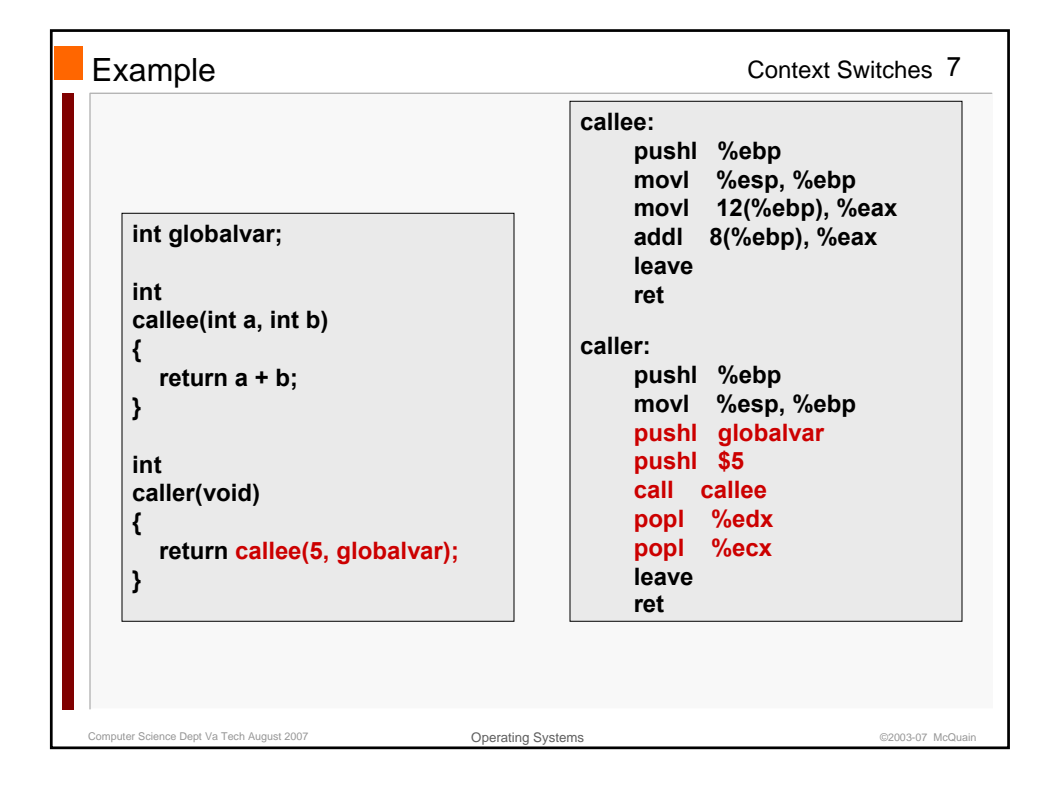

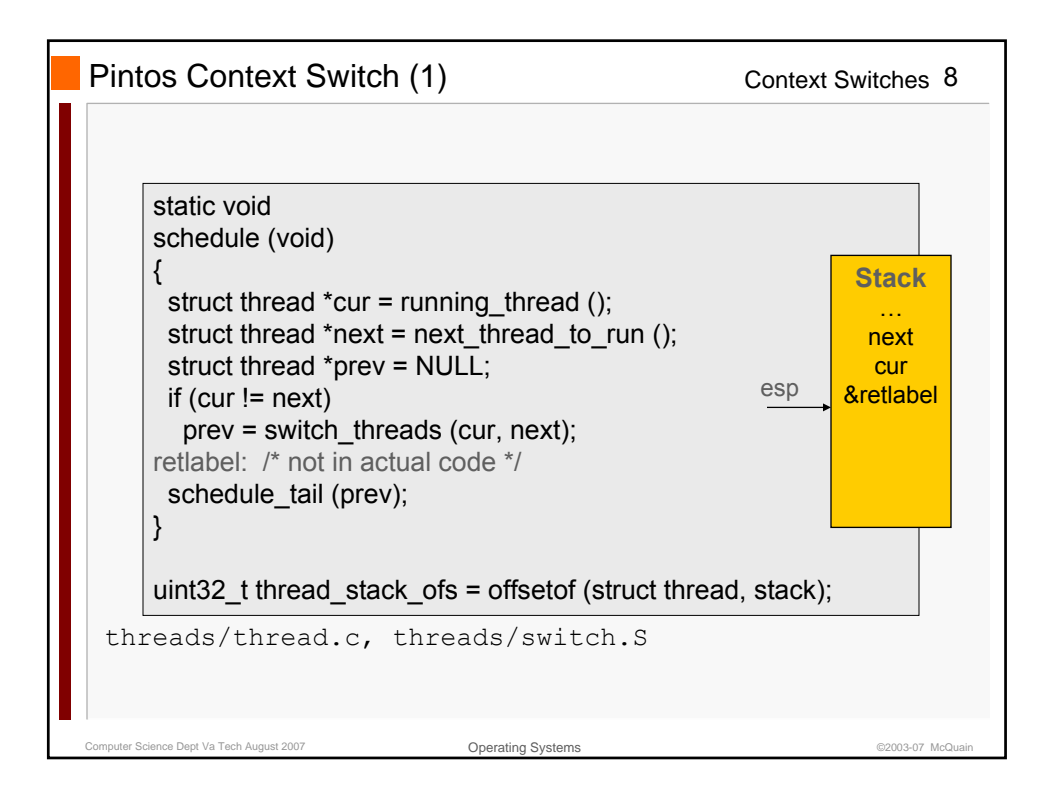

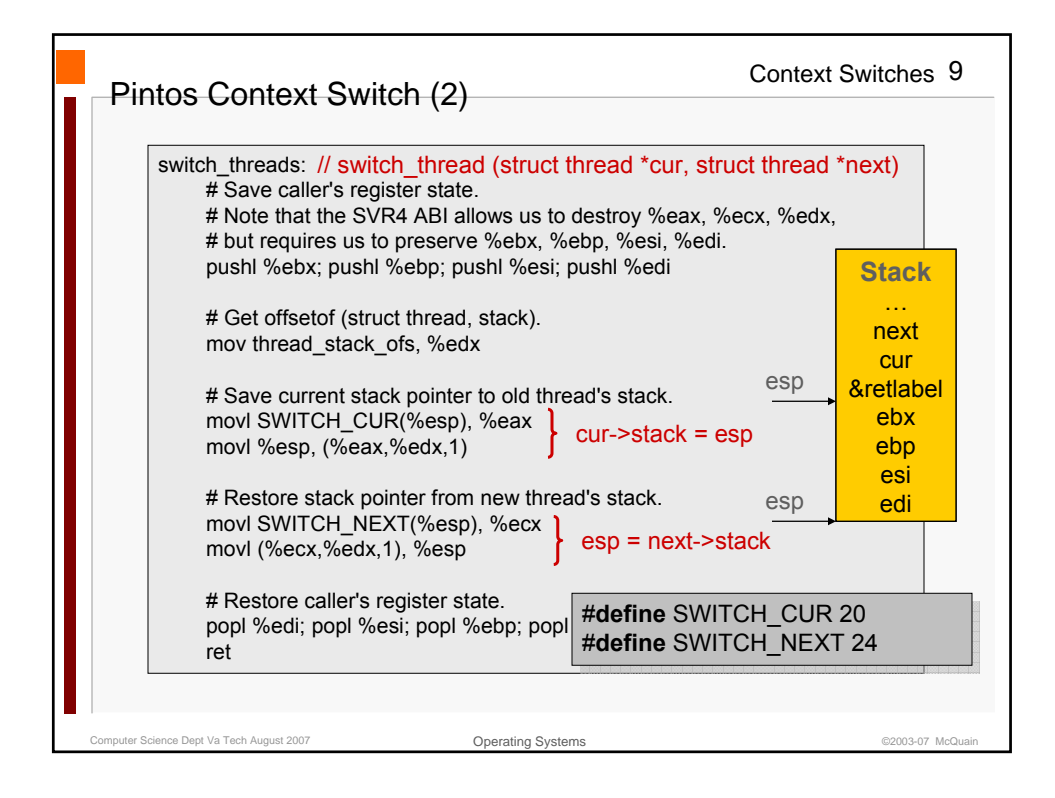

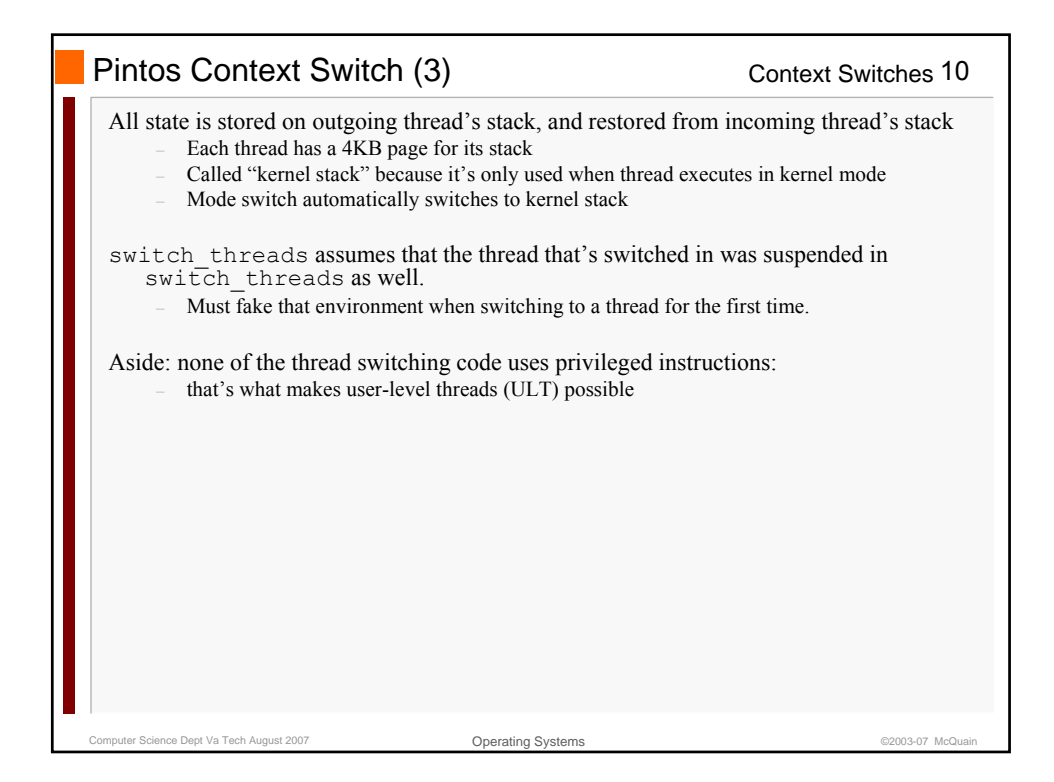

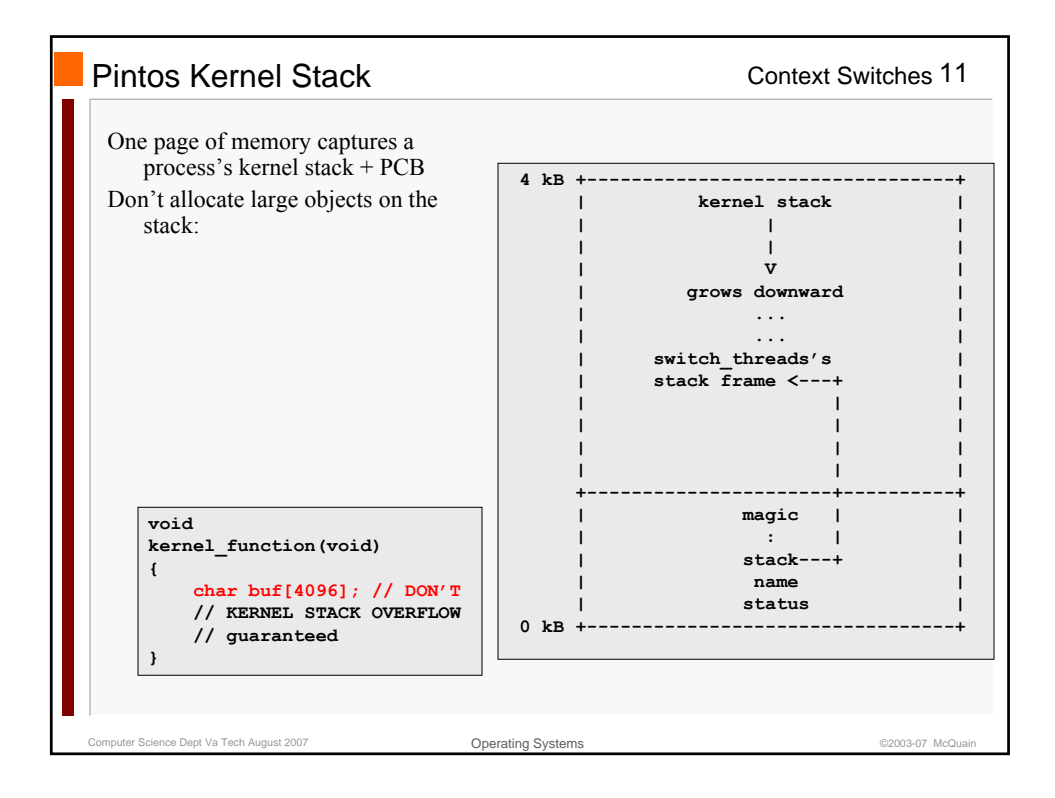

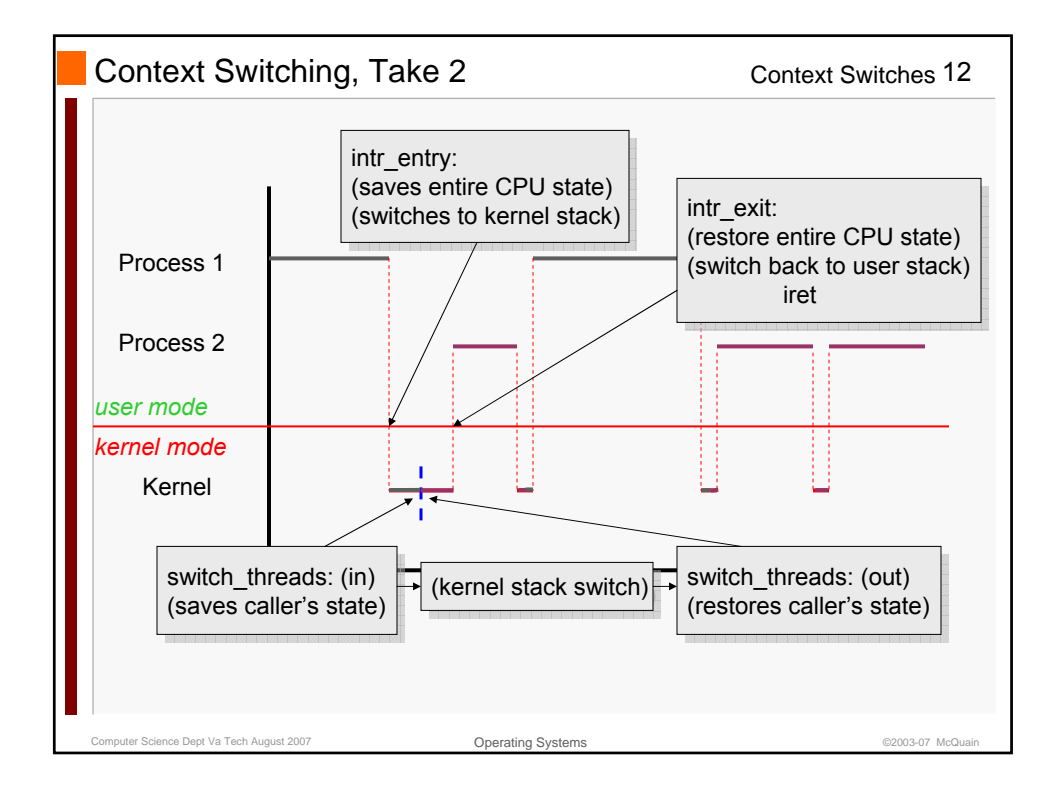

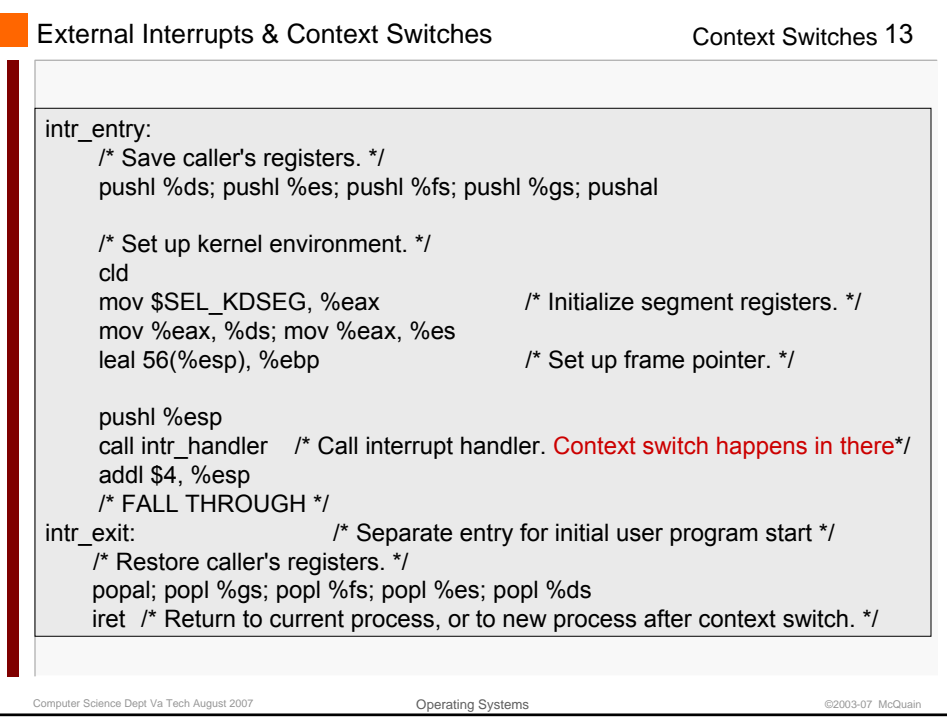

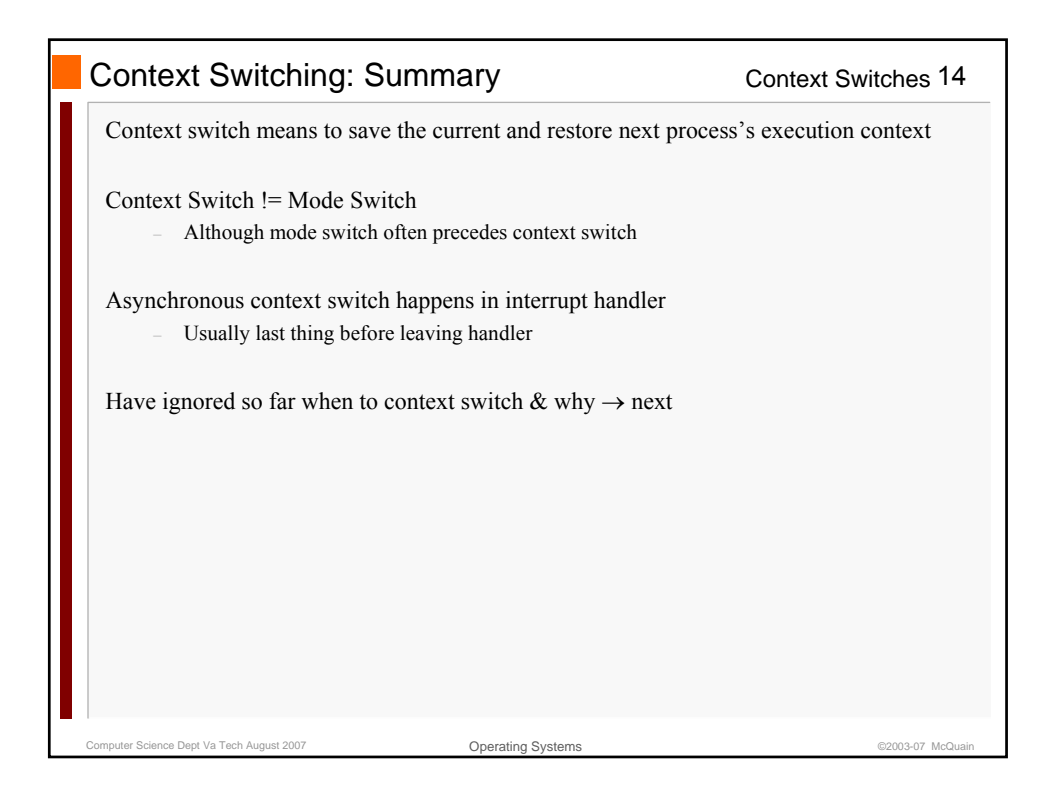

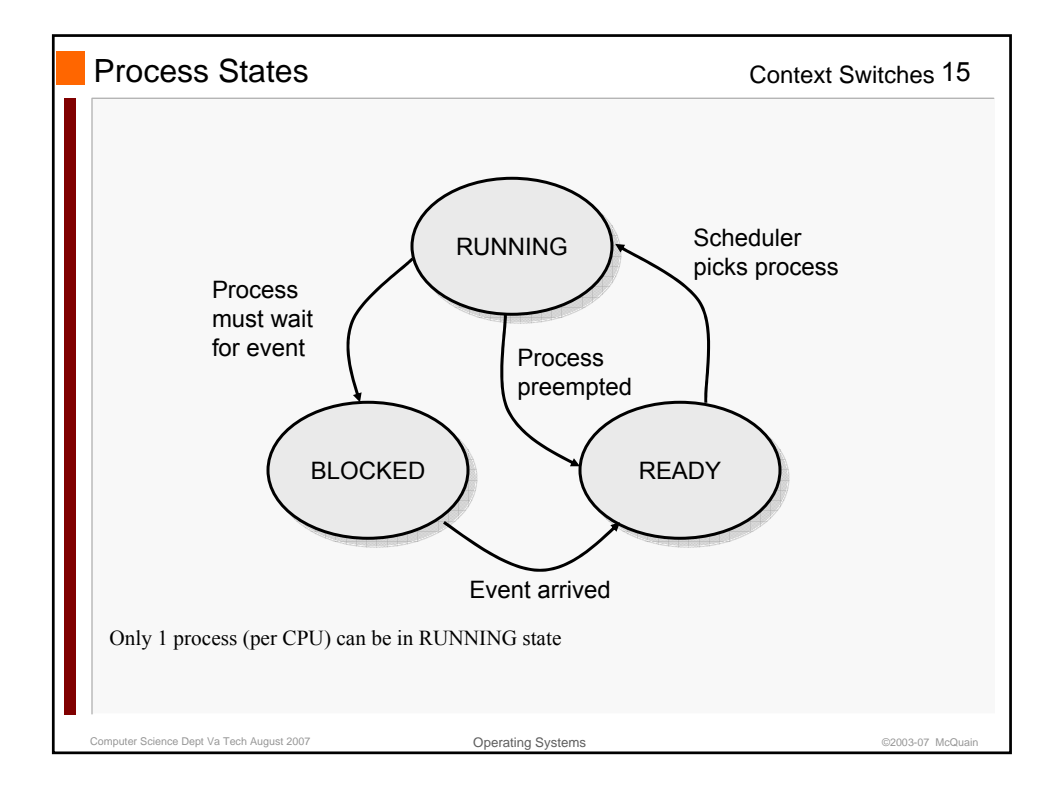

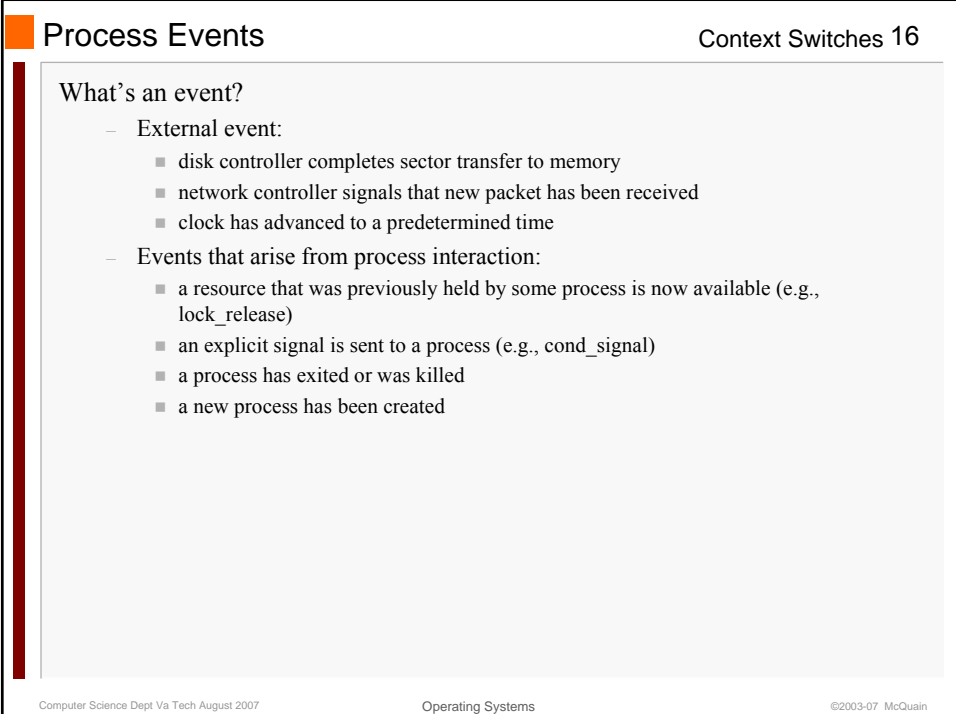

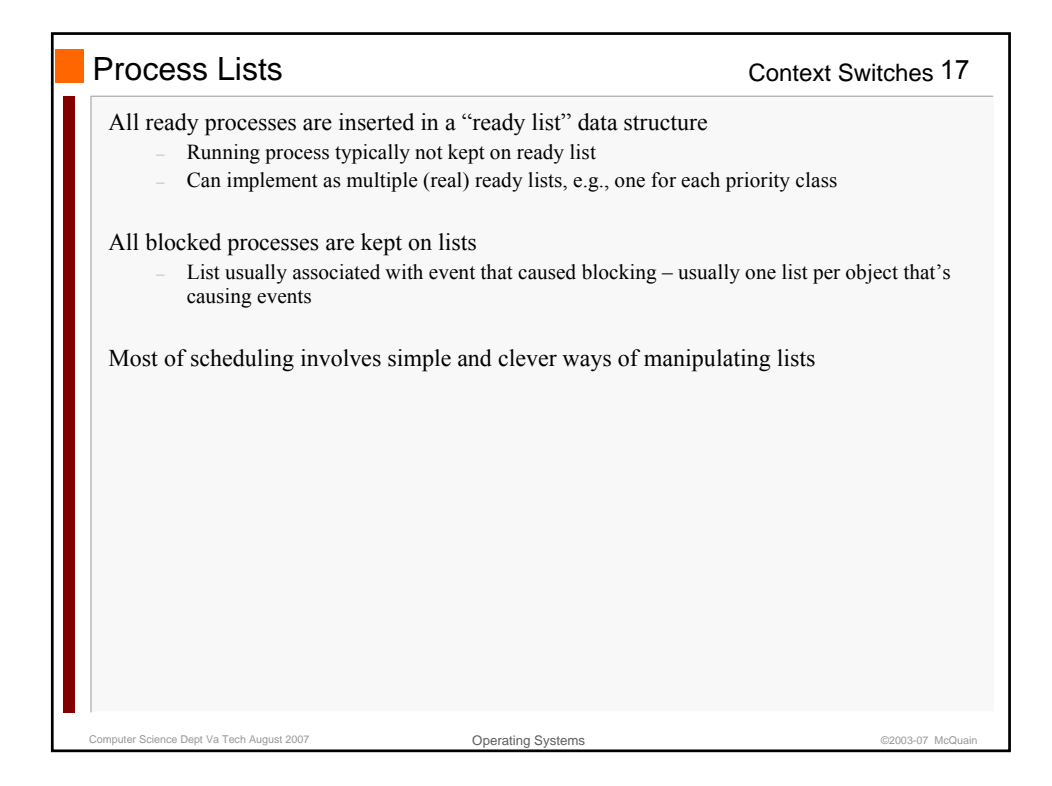

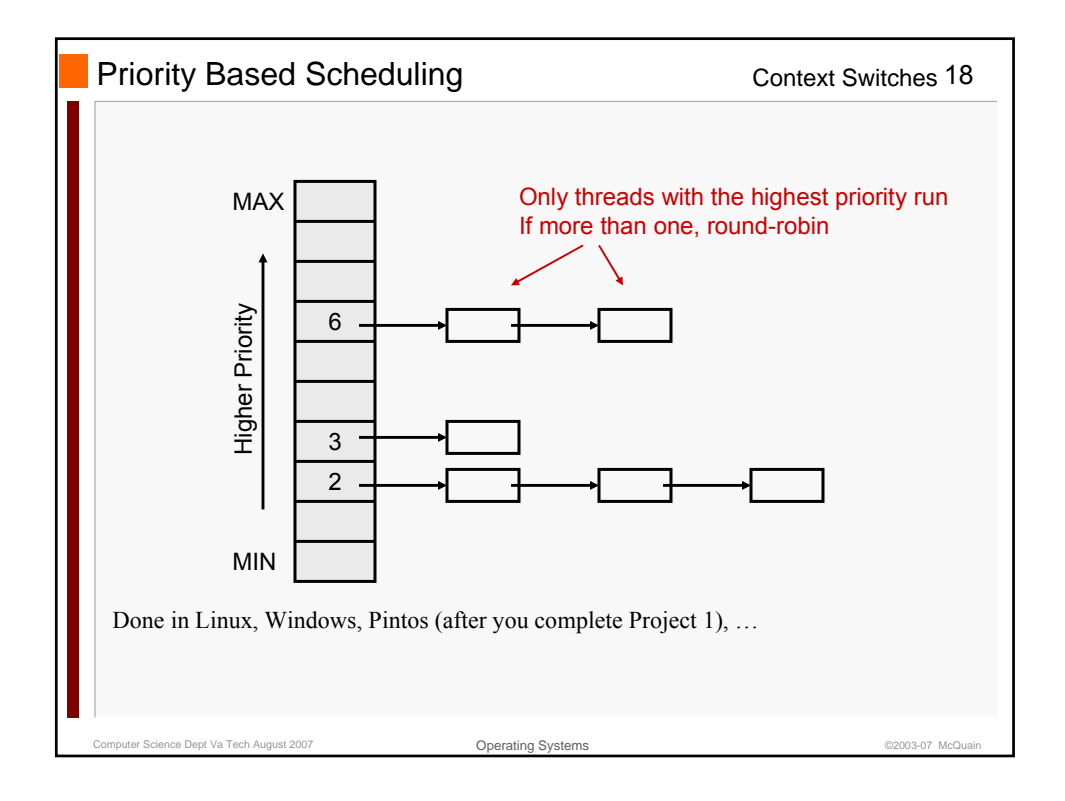

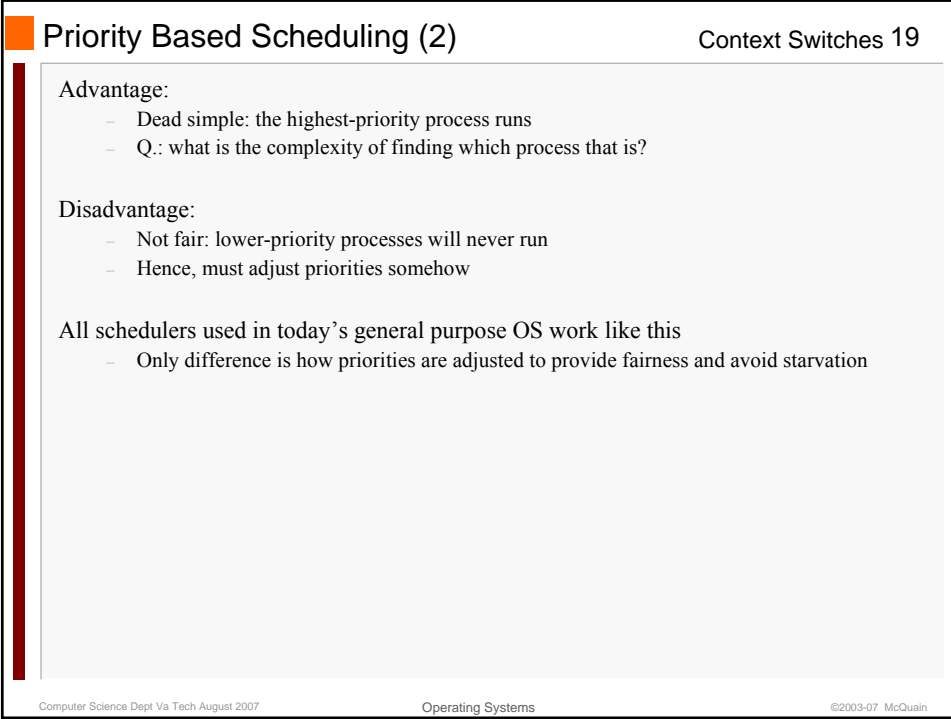